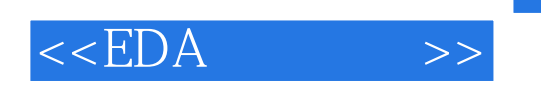

, tushu007.com

 $<<$ EDA  $>>$ 

- 13 ISBN 9787111159339
- 10 ISBN 7111159330

出版时间:2005-3-1

作者:甘登岱,田富鹏,朱利娜

PDF

## http://www.tushu007.com

*Page 1*

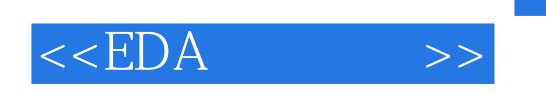

 $,$  tushu007.com

## EDA-Electronic Design Automation

 $EDA$ 

 $\text{EWB}$ 

ISP MAX+plus II WAVE

, tushu007.com

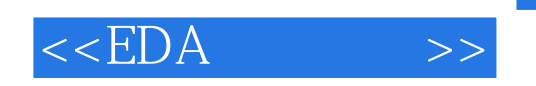

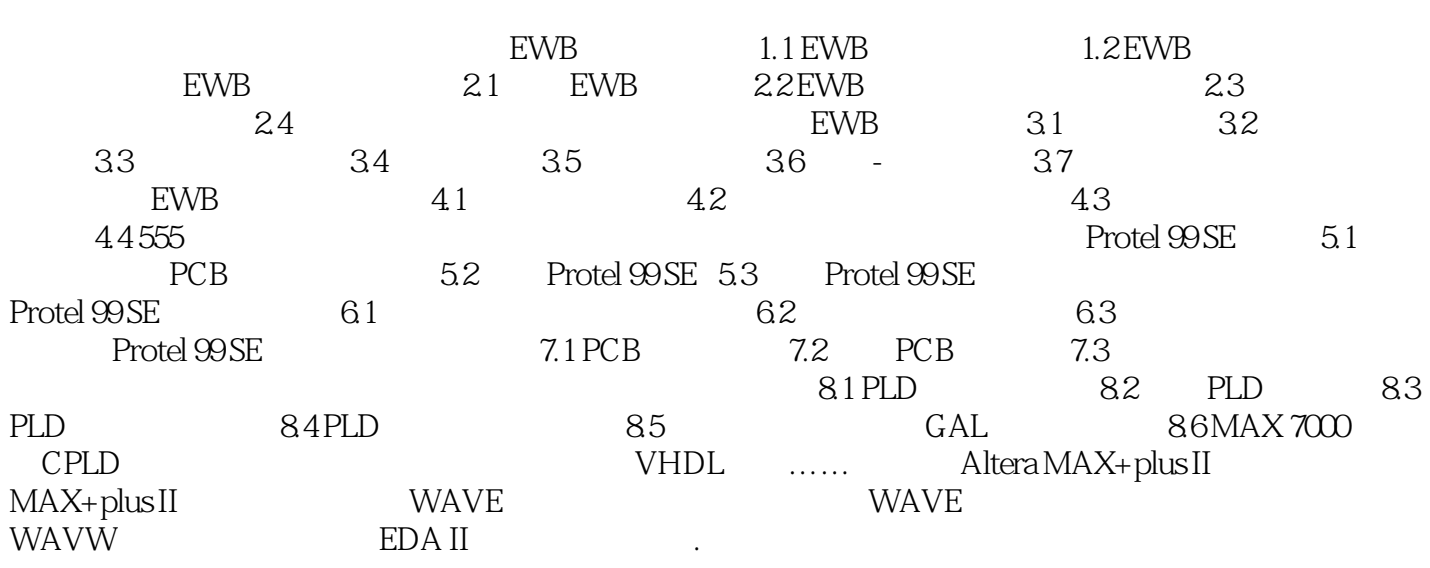

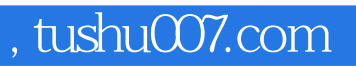

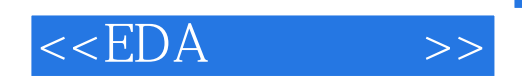

本站所提供下载的PDF图书仅提供预览和简介,请支持正版图书。

更多资源请访问:http://www.tushu007.com